# Data.CDC.gov, CDC TV, CDC Newsroom

## Data.CDC.gov

https://data.cdc.gov/

If anyone at CDC publishes any data other than minor, incidental data it will appear here in Excel format –

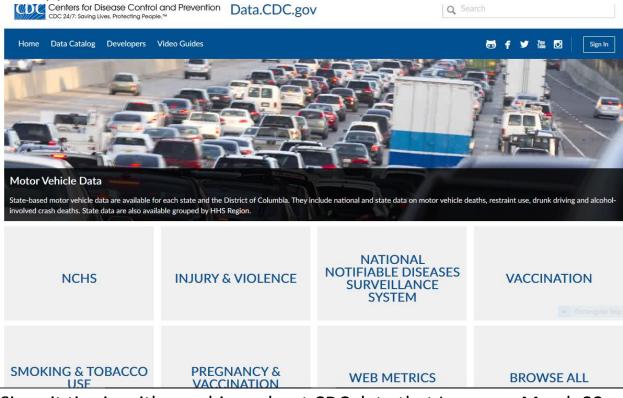

Since it ties in with a webinar about CDC data that I gave on March 22, here is the Excel version of the "500 Cities" data that we looked at; this is "View Data" with a search for "Binge drinking". This is the basic data before I use Excel's tools to change anything –

| CD    |            |           | Disease<br>g Lives. Prote       |              | l and Preven<br><sub>Ie.™</sub>      | tion           |               |               |                      |                  | <b>Q</b> Sear          | ch                  |                    |                                       |
|-------|------------|-----------|---------------------------------|--------------|--------------------------------------|----------------|---------------|---------------|----------------------|------------------|------------------------|---------------------|--------------------|---------------------------------------|
| Chroi | nic Diseas | e and Hea | lth Promotic                    | on Data & In | ndicators Healt                      | h Areas 🗸      | Develope      | ers Video Gu  | uides                |                  |                        | f 🖌 i               |                    | Sign In                               |
| -93   | nsaved V   |           |                                 | evert        |                                      |                |               |               |                      | با<br>لا         | y ⊠ <b>⊞</b> ⊞         | 🗖 🔍 binge dri       | nking              | ×                                     |
| Ba    |            |           | Data for Bette<br>for the 500 C |              | 7 release<br>017 release. This datas | et includes 20 | 15, 2014 mode | el-based 🕨    | 🗱 Manag              | e 🛛 🐼 More Views | 🝸 Filter 🛛 🗹 Visualize | Export 🖵 Dis        | icuss 🚺 Embe       | ed 👔 About                            |
|       | Year       | StateAbbr | StateDesc                       | CityName     | GeographicLevel                      | DataSource     | Category      | UniqueID      | Measure 🚯 🗄          | Data_Value_Unit  | DataValueTypeID        | Data_Value_Type     | Data_Value         | Low_Confide                           |
| 1 🗄   | 2015       | US        | United State                    |              | US                                   | BRFSS          | Unhealthy B   | 59            | Binge drinking among | g %              | AgeAdjPrv              | Age-adjusted preval | 17.2               |                                       |
| 2 📃   | 2015       | US        | United State                    |              | US                                   | BRFSS          | Unhealthy B   | 59            | Binge drinking among | g %              | CrdPrv                 | Crude prevalence    | 16.3               |                                       |
| 3 🗄   | 2015       | AL        | Alabama                         | Birmingham   | City                                 | BRFSS          | Unhealthy B   | 0107000       | Binge drinking among | g %              | AgeAdjPrv              | Age-adjusted preval | 11.2               |                                       |
| 4 🗄   | 2015       | AL        | Alabama                         | Birmingham   | City                                 | BRFSS          | Unhealthy B   | 0107000       | Binge drinking among | g %              | CrdPrv                 | Crude prevalence    | 11.3               |                                       |
| 5 📃   | 2015       | AL        | Alabama                         | Birmingham   | Census Tract                         | BRFSS          | Unhealthy B   | 0107000-01073 | Binge drinking among | g %              | CrdPrv                 | Crude prevalence    | 10.1               |                                       |
| 6 📃   | 2015       | AL        | Alabama                         | Birmingham   | Census Tract                         | BRFSS          | Unhealthy B   | 0107000-01073 | Binge drinking among | g %              | CrdPrv                 | Crude prevalence    | 10.8               |                                       |
| 7 📃   | 2015       | AL        | Alabama                         | Birmingham   | Census Tract                         | BRFSS          | Unhealthy B   | 0107000-01073 | Binge drinking among | g %              | CrdPrv                 | Crude prevalence    | 9.5                |                                       |
| 8 📃   | 2015       | AL        | Alabama                         | Birmingham   | Census Tract                         | BRFSS          | Unhealthy B   | 0107000-01073 | Binge drinking among | g %              | CrdPrv                 | Crude prevalence    | 8.6                |                                       |
| 9 🗄   | 2015       | AL        | Alabama                         | Birmingham   | Census Tract                         | BRFSS          | Unhealthy B   | 0107000-01073 | Binge drinking among | g %              | CrdPrv                 | Crude prevalence    | 7.4                |                                       |
| 10 📃  | 2015       | AL        | Alabama                         | Birmingham   | Census Tract                         | BRFSS          | Unhealthy B   | 0107000-01073 | Binge drinking among | g %              | CrdPrv                 | Crude prevalence    | 8.9                |                                       |
| 11 🗄  | 2015       | AL        | Alabama                         | Birmingham   | Census Tract                         | BRFSS          | Unhealthy B   | 0107000-01073 | Binge drinking among | g %              | CrdPrv                 | Crude prevalence    | 9.6                |                                       |
| 12 🗄  | 2015       | AL        | Alabama                         | Birmingham   | Census Tract                         | BRFSS          | Unhealthy B   | 0107000-01073 | Binge drinking among | g %              | CrdPrv                 | Crude prevalence    | 9.4                |                                       |
| 13 🗄  | 2015       | AL        | Alabama                         | Birmingham   | Census Tract                         | BRFSS          | Unhealthy B   | 0107000-01073 | Binge drinking among | g %              | CrdPrv                 | Crude prevalence    | 8.9                |                                       |
| 14 🗄  | 2015       | AL        | Alabama                         | Birmingham   | Census Tract                         | BRFSS          | Unhealthy B   | 0107000-01073 | Binge drinking among | g %              | CrdPrv                 | Crude prevalence    | 9.4                |                                       |
| 15 🗄  | 2015       | AL        | Alabama                         | Birmingham   | Census Tract                         | BRFSS          | Unhealthy B   | 0107000-01073 | Binge drinking among | g %              | CrdPrv                 | Crude prevalence    | 8.2                |                                       |
| 16 🗄  | 2015       | AL        | Alabama                         | Birmingham   | Census Tract                         | BRFSS          | Unhealthy B   | 0107000-01073 | Binge drinking among | g %              | CrdPrv                 | Crude prevalence    | 9.3                |                                       |
| 17 🗄  | 2015       | AL        | Alabama                         | Birmingham   | Census Tract                         | BRFSS          | Unhealthy B   | 0107000-01073 | Binge drinking among | g %              | CrdPrv                 | Crude prevalence    | Rectangular<br>9.1 |                                       |
| 18 🗄  | 2015       | AL        | Alabama                         | Birmingham   | Census Tract                         | BRFSS          | Unhealthy B   | 0107000-01073 | Binge drinking among | g %              | CrdPrv                 | Crude prevalence    | 10.0               |                                       |
| 19 🗄  | 2015       | AL        | Alabama                         | Birmingham   | Census Tract                         | BRFSS          | Unhealthy B   | 0107000-01073 | Binge drinking among | g %              | CrdPrv                 | Crude prevalence    | 10.1               |                                       |
| 20 := | 2015       | Δ١        | Alahama                         | Rirmingham   | Census Tract                         | RRESS          | Linhealthy R  | 0107000-0107  | Ringe drinking among | %                | CrrlPrv                | Crude prevalence    | 8.9                | · · · · · · · · · · · · · · · · · · · |

[web page continues]

# Here's the right-columns continuance of the above web page –

| QD    |                        | Disease Control of<br>Lives. Protecting People. |                                              |                      |                    |               |            | Q,        | Search    |             |                        |         |
|-------|------------------------|-------------------------------------------------|----------------------------------------------|----------------------|--------------------|---------------|------------|-----------|-----------|-------------|------------------------|---------|
| Chro  | nic Disease and Health | Promotion Data & Indi                           | cators Health Areas 🗸                        | Developers \         | /ideo Guides       |               |            |           |           | f ¥         | Yeu 💽                  | Sign In |
| Ba    |                        | ita for Better Health, 2017 n                   | elease<br>release. This dataset includes 20: | 15, 2014 model-based | Þ                  | 🛠 Manage 🛛 🔊  | More Views |           | Visualize | C, binge of | drinking Discuss Chine | X 🗖     |
|       | Low_Confidence_Limit   | High_Confidence_Limit                           | Data_Value_Footnote_Symbol                   | Data_Value_Footno    | te PopulationCount | GeoLocation   | CategoryID | Measureld | CityFIPS  | TractFIPS   | Short_Question_T       | ext     |
| 1 🗄   | 16.9                   | 17.4                                            |                                              |                      | 308,745,538        |               | UNHBEH     | BINGE     |           |             | Binge Drinking         |         |
| 2 🗄   | 16.1                   | 16.5                                            |                                              |                      | 308,745,538        |               | UNHBEH     | BINGE     |           |             | Binge Drinking         |         |
| 3 🗄   | 11.1                   | 11.3                                            |                                              |                      | 212,237            | (33.527566377 | UNHBEH     | BINGE     | 0107000   |             | Binge Drinking         |         |
| 4 🗄   | 11.3                   | 11.4                                            |                                              |                      | 212,237            | (33.527566377 | UNHBEH     | BINGE     | 0107000   |             | Binge Drinking         |         |
| 5 🗄   | 9.7                    | 10.5                                            |                                              |                      | 3,042              | (33.579432832 | UNHBEH     | BINGE     | 0107000   | 01073000    | Binge Drinking         |         |
| 6 🗄   | 10.3                   | 11.2                                            |                                              |                      | 2,735              | (33.542820868 | UNHBEH     | BINGE     | 0107000   | 01073000    | Binge Drinking         |         |
| 7 🗄   | 9.0                    | 10.0                                            |                                              |                      | 3,338              | (33.563244963 | UNHBEH     | BINGE     | 0107000   | 01073000    | Binge Drinking         |         |
| 8 :=  | 8.1                    | 9.0                                             |                                              |                      | 2,864              | (33.544240459 | UNHBEH     | BINGE     | 0107000   | 01073000    | Binge Drinking         |         |
| 9 :=  | 6.9                    | 7.9                                             |                                              |                      | 2,577              | (33.552540613 | UNHBEH     | BINGE     | 0107000   | 01073000    | Binge Drinking         |         |
| 10 := | 8.5                    | 9.3                                             |                                              |                      | 3,859              | (33.549697789 | UNHBEH     | BINGE     | 0107000   | 01073000    | Binge Drinking         |         |
| 11 := | 9.2                    | 10.1                                            |                                              |                      | 5,354              | (33.542914332 | UNHBEH     | BINGE     | 0107000   | 01073001    | Binge Drinking         |         |
| 12 := | 9.1                    | 9.7                                             |                                              |                      | 2,876              | (33.527876770 | UNHBEH     | BINGE     | 0107000   | 01073001    | Binge Drinking         |         |
| 13 🗄  | 8.5                    | 9.3                                             |                                              |                      | 2,181              | (33.526149725 | UNHBEH     | BINGE     | 0107000   | 01073001    | Binge Drinking         |         |
| 14 := | 9.1                    | 9.8                                             |                                              |                      | 3,189              | (33.529872734 | UNHBEH     | BINGE     | 0107000   | 01073001    | Binge Drinking         |         |
| 15 🗄  | 7.7                    | 8.6                                             |                                              |                      | 3,390              | (33.537299342 | UNHBEH     | BINGE     | 0107000   | 01073001    | Binge Drinking         |         |
| 16 🗄  | 8.9                    | 9.8                                             |                                              |                      | 1,894              | (33.553205099 | UNHBEH     | BINGE     | 0107000   | 01073001    | Binge Drinking         |         |
| 17 🗄  | 8.7                    | 9.6                                             |                                              |                      | 3,885              | (33.554157410 | UNHBEH     | BINGE     | 0107000   | 01073002    | Binge Drinking         |         |
| 18 🗄  | 9.6                    | 10.6                                            |                                              |                      | 3,186              | (33.565001594 | UNHBEH     | BINGE     | 0107000   | 01073002    | Binge Drinking         |         |
| 19 🗄  | 9.7                    | 10.6                                            |                                              |                      | 2,630              | (33.552130120 | UNHBEH     | BINGE     | 0107000   | 01073002    | Binge Drinking         |         |
| 20 := | 85                     | 94                                              |                                              |                      | 2 936              | (33 538315320 | UNHRFH     | RINGE     | 0107000   | 01073002    | Ringe Drinking         |         |

### Using these standard Excel tools -

🗱 Manage 🛷 More Views 🍸 Filter 🔛 Visualize 🕞 Export 🗭 Discuss 🄇 Embed 🔞 About

here is one modification I've made to show binge drinking in Boulder's Census Tracts -

| Ch   | ronic Dise | ase and He | ealth Promo | tion Data &                               | Indicators Hea  | lth Areas 🗸 🛛 Developers 🛛 Video Gu         | ides            |               |                      | f 🎔 🎆 🖸                    | Sign In      |
|------|------------|------------|-------------|-------------------------------------------|-----------------|---------------------------------------------|-----------------|---------------|----------------------|----------------------------|--------------|
|      | Unsaved    |            | Save As     | Revert                                    |                 |                                             |                 | y             | f y ⊠ 📰              | 🗄 🗖 🔍 boulder colorado     | X            |
|      |            |            |             | <b>tter Health, 2</b><br>) Cities project |                 | taset includes 2015, 2014 model-based 🕨     |                 | 🗱 Manage      | 🕫 More Views 🕎 Filte | r 🗹 Visualize 🕞 Export 🄇 E | mbed 👔 About |
|      | Year       | StateAbbr  | StateDesc   | CityName                                  | GeographicLevel | Measure 🛛 🖯 🗄                               | PopulationCount | GeoLocation   | Short_Question_Text  |                            |              |
| 61 🗄 | 2015       | CO         | Colorado    | Boulder                                   | City            | Binge drinking among adults aged >=18 Years | 97,385          | (40.027551049 | Binge Drinking       |                            | · · · ·      |
| 62   | 2015       | CO         | Colorado    | Boulder                                   | City            | Binge drinking among adults aged >=18 Years | 97,385          | (40.027551049 | Binge Drinking       |                            |              |
| 63   | 2015       | CO         | Colorado    | Boulder                                   | Census Tract    | Binge drinking among adults aged >=18 Years | 4,606           | (40.029274948 | Binge Drinking       |                            |              |
| 64 🗄 | 2015       | CO         | Colorado    | Boulder                                   | Census Tract    | Binge drinking among adults aged >=18 Years | 6,466           | (40.029903547 | Binge Drinking       |                            |              |
| 65 🗄 | 2015       | CO         | Colorado    | Boulder                                   | Census Tract    | Binge drinking among adults aged >=18 Years | 3,623           | (40.044396075 | Binge Drinking       |                            |              |
| 66 🗄 | 2015       | CO         | Colorado    | Boulder                                   | Census Tract    | Binge drinking among adults aged >=18 Years | 2,309           | (40.052052060 | Binge Drinking       |                            |              |
| 67 🗄 | 2015       | CO         | Colorado    | Boulder                                   | Census Tract    | Binge drinking among adults aged >=18 Years | 5,589           | (40.049748725 | Binge Drinking       |                            |              |
| 68 🗄 | 2015       | CO         | Colorado    | Boulder                                   | Census Tract    | Binge drinking among adults aged >=18 Years | 3,239           | (40.009110361 | Binge Drinking       |                            |              |
| 69 🗄 | 2015       | CO         | Colorado    | Boulder                                   | Census Tract    | Binge drinking among adults aged >=18 Years | 5,847           | (40.017939154 | Binge Drinking       |                            |              |
| 70 🗄 | 2015       | CO         | Colorado    | Boulder                                   | Census Tract    | Binge drinking among adults aged >=18 Years | 6,081           | (40.025398117 | Binge Drinking       |                            |              |
| 71   | 2015       | CO         | Colorado    | Boulder                                   | Census Tract    | Binge drinking among adults aged >=18 Years | 3,556           | (40.017612502 | Binge Drinking       |                            |              |
| 72 🗄 | 2015       | CO         | Colorado    | Boulder                                   | Census Tract    | Binge drinking among adults aged >=18 Years | 6,196           | (40.007755797 | Binge Drinking       |                            |              |
| 73 🗄 | 2015       | CO         | Colorado    | Boulder                                   | Census Tract    | Binge drinking among adults aged >=18 Years | 5,699           | (40.004087003 | Binge Drinking       |                            |              |
| 74   | 2015       | CO         | Colorado    | Boulder                                   | Census Tract    | Binge drinking among adults aged >=18 Years | 2,367           | (39.988835359 | Binge Drinking       |                            |              |
| 75   | 2015       | CO         | Colorado    | Boulder                                   | Census Tract    | Binge drinking among adults aged >=18 Years | 4,089           | (39.986499027 | Binge Drinking       |                            |              |
| 76 🗄 | 2015       | CO         | Colorado    | Boulder                                   | Census Tract    | Binge drinking among adults aged >=18 Years | 4,202           | (39.991898035 | Binge Drinking       |                            |              |
| 77   | 2015       | CO         | Colorado    | Boulder                                   | Census Tract    | Binge drinking among adults aged >=18 Years | 2,710           | (39.980909257 | Binge Drinking       |                            |              |
| 78   | 2015       | CO         | Colorado    | Boulder                                   | Census Tract    | Binge drinking among adults aged >=18 Years | 3,247           | (39.976835912 | Binge Drinking       |                            |              |
| 79   | 2015       | CO         | Colorado    | Boulder                                   | Census Tract    | Binge drinking among adults aged >=18 Years | 3,470           | (39.970558778 | Binge Drinking       |                            |              |
| 80 🗄 | 2015       | CO         | Colorado    | Boulder                                   | Census Tract    | Binge drinking among adults aged >=18 Years | 6,265           | (39.995007803 | Binge Drinking       |                            |              |

If you have even basic Excel skills you won't have a problem working with this data, and if you have good Excel skills, working with data in Data.Excel.gov is enjoyable.

## CDC.TV

## https://www.cdc.gov/cdctv/

CDC.TV consists of videos in these topics which CDC tells us have been viewed 85+ million times –

| √ideos                            |
|-----------------------------------|
| Data & Statistics                 |
| Diseases & Conditions             |
| Emergency Preparedness & Response |
| Environmental Health              |
| Healthy Living                    |
| Injury, Violence & Safety         |
| Life Stages & Populations         |
| Traveler's Health                 |
| Vital Signs                       |
| Spanish                           |

## Let's open one of these, "Diseases & conditions" – Diseases & Conditions Videos

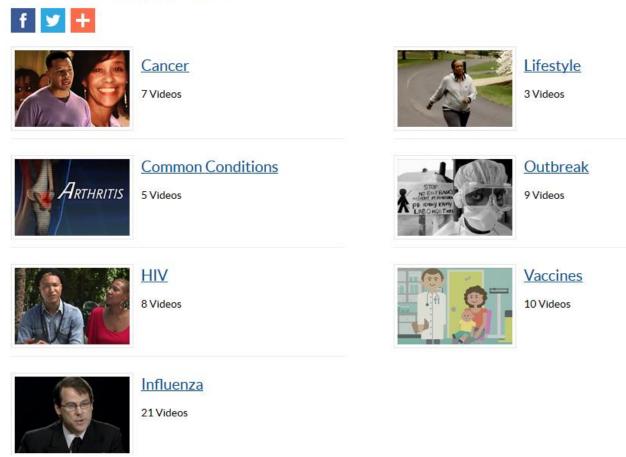

Now let's open one of these topics and choose a video; this is from "Lifestyle" –

The Obesity Epidemic

# The Obesity Epidemic

#### The Obesity Epidemic

This video explains the many factors that have contributed to the obesity epidemic, and showcases several community initiatives taking place to prevent and reduce obesity. Obesity is a national epidemic and a major contributor to some of the leading causes of death in the U.S., including heart disease, stroke, diabetes and some types of cancer. We need to change our communities into places that strongly support healthy eating and active living.

| Transcript                    |               |
|-------------------------------|---------------|
| High resolution 🚺 [30.3 MB]   |               |
| Open Captioned 🚺 [13.5 MB]    | 1             |
| Request a higher resolution f | ile           |
| Copy the code below to embe   | ed this video |
|                               |               |

Release Date: 7/22/2011

You should notice that you can get a transcript and have 3 viewing options.

Let's look at what available in "Spanish" -

### Spanish Videos

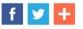

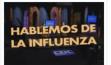

Diseases & Conditions
5 Videos

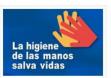

Healthy Living

5 Videos

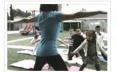

Life Stages & Populations

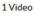

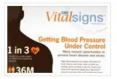

Vital Signs

1 Video

CDC RADIO – On May 9, the day before this webinar, this web page existed on CDC.gov; on May 10 it didn't. Its features, consisting of PSAs and podcasts, migrated to the **CDC Newsroom** – <u>https://www.cdc.gov/media/</u>

CDC Newsroom

### f У 🕂

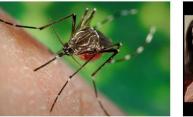

Mosquito Bites: Everyone is at Risk! The most effective way to avoid getting sick from viruses spread by mosquitoes is to prevent mosquito bites.

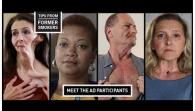

CDC's Tips From Former Smokers: Anti-smoking campaign launches seventh year CDC's Tips From Former Smokers campaign resumes for

25 weeks on April 23, 2018. The 15- and 30-second ads will air nationally on television, online, and in print advertisements. CDC Telebriefing – New Vital Signs Report – Vector Borne Diseases

Language: English (US)

The number of illnesses from tick, mosquito, and flea bites has more than tripled in the US, with over 640,000 cases reported from 2004 through 2016. Widespread and difficult to control, diseases from mosquitoes and ticks are major causes of illness and sometimes death.

Tuesday, May 1, at 12:00 p.m. ET

Transcript | Audio 🚺 [MP3 - 4 MB]

Rectangular 3

### They exist here as "Videos/Podcasts" -

### Tools

News Releases: Advisories | Transcripts | Statements

Digital Press Kits: Zika Virus | Lab Safety

Newsroom Image Library

Media FAQs

Videos | Podcasts

Journal Summaries: EID | MMWR | PCD

Steve Beleu, Oklahoma Dept. of Libraries May 10, 2018